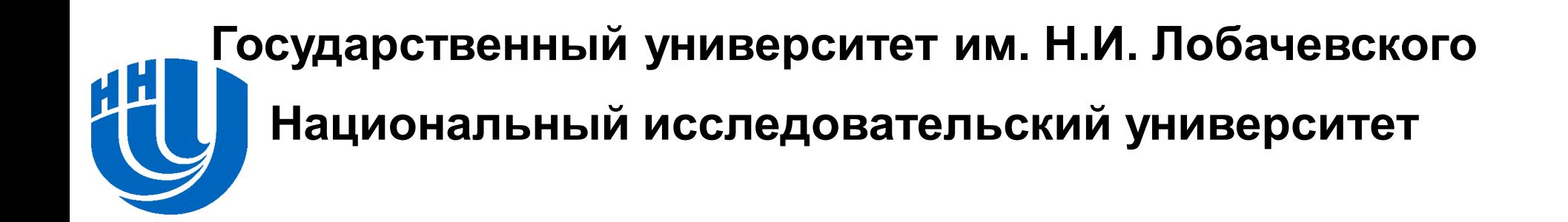

# **Макромодульный подход к разработке программ**

Докладчик: Алексей Сиднев Участники проекта: Роман Котельников Вячеслав Юданов

## **Разработка ПО**

Декомпозиция задачи

Реализация отдельных модулей

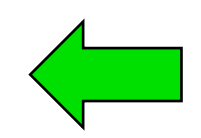

**Модульный подход к разработке ПО**

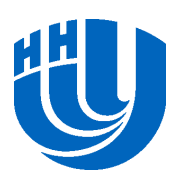

# **Разработка ПО**

 Декомпозиция задачи Реализация отдельных модулей

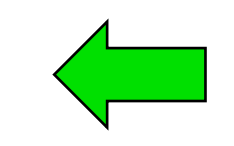

**Модульный подход к разработке ПО**

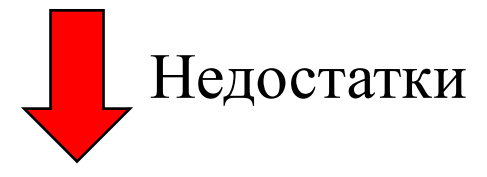

- Сильная зависимость от конкретной реализации библиотеки
- Проблема выбора наиболее оптимальной библиотеки под текущие задачи проекта или поддержка нескольких библиотек
- Проблема миграция на новую библиотеку

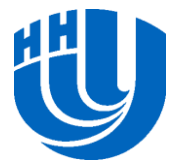

# **Проблемы разработки ПО**

Требуется тратить значительные усилия на:

- переход на новую библиотеку;
- поддержку нескольких библиотек.

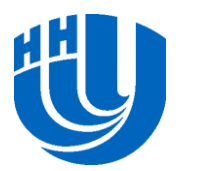

## **Переход на новую библиотеку**

- 1. Ручная замена используемых библиотек:
	- изменение настроек проекта (lib-библиотеки);
	- изменение заголовочных файлов и путей к ним;
	- изменение прототипов и имён функций;
	- изменение используемых типов данных.

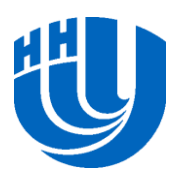

# **Переход на новую библиотеку (Примеры)**

- 1. Ручная замена используемых библиотек:
	- Матричное умножение (sgemm):
		- MKL,  $\left\langle \Box \right|$ **28 строк кода**
		- cuBLAS.

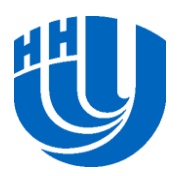

# **Переход на новую библиотеку (Примеры)**

- 1. Ручная замена используемых библиотек:
	- Матричное умножение (sgemm):
		- MKL,
		- cuBLAS.

**Замена lib-файлов, h-файлов, прототипа и имени функции, дополнительные 14!!! строк кода, ЧАС!!! на переписывание**

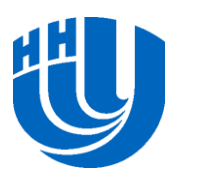

# **Переход на новую библиотеку (Примеры)**

- 1. Ручная замена используемых библиотек:
	- Матричное умножение (sgemm):
		- MKL,
		- cuBLAS.
	- Быстрое преобразование Фурье:
		- FFTW (интерфейс FFTW 3.x, FFTW 2.x),
		- MKL (+ собственный интерфейс).

**Замена lib-файлов, h-файлов, сборка libфайлов под требуемый интерфейс**

**или**

**Замена lib-файлов, h-файлов, использование собственных интерфейсов MKL**

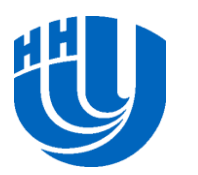

## **Переход на новую библиотеку**

- 1. Ручная замена используемых библиотек;
- 2. Использование шаблонов проектирования (декоратор):
	- реализация класса, выполняющего требуемый функционал;
	- конвертирование используемых типов данных;
	- «+» все проблемы пункта 1.

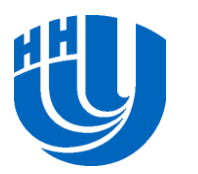

### **Поддержка нескольких библиотек**

Создание нескольких версий кода:

- макросы;
- системы для автоматизации процесса сборки (automake).

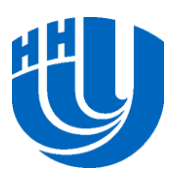

# **Макромодульный подход**

 Решить рассмотренные проблемы разработки программ позволяет макромодульный подход к разработке ПО

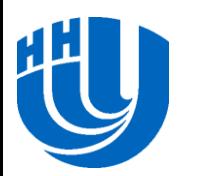

 Разработать программное средство для поддержки макромодульного подхода:

- средства статического анализа исходных кодов;
- надстройка к среде разработке Microsoft Visual Studio.
- Реализовать поддержку библиотеки MKL и cuBLAS на примере матричного умножения.
- Подготовить демонстрационный проект.

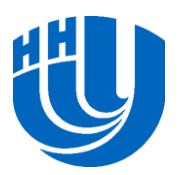

# **Общая идея подхода (1)**

- Разработчик реализует программу с использованием стандартных (абстрактных) модулей
- Каждый абстрактный модуль имеет реализацию с использованием различных библиотек

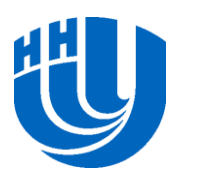

# **Общая идея подхода (2)**

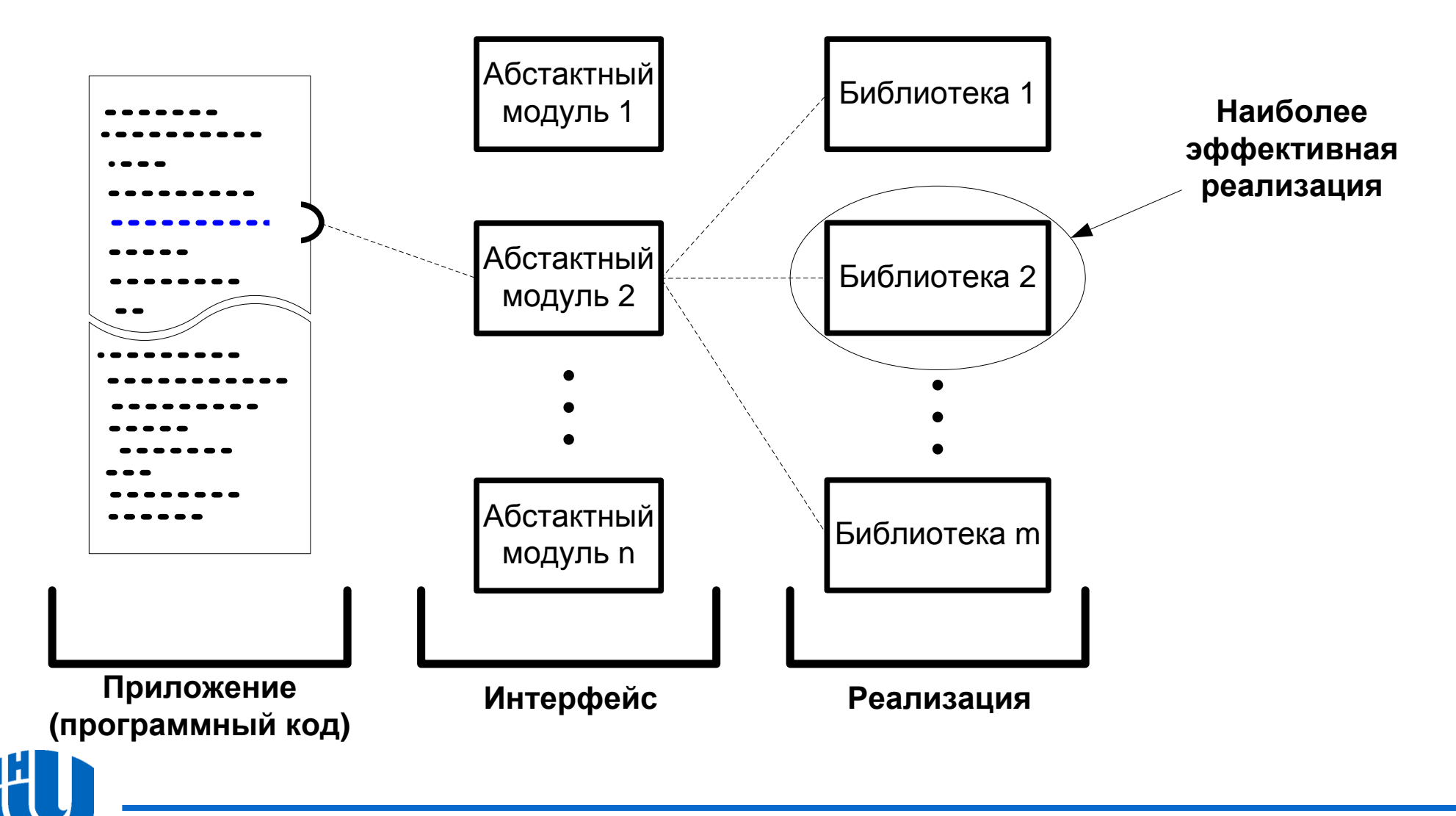

#### **Архитектура системы**

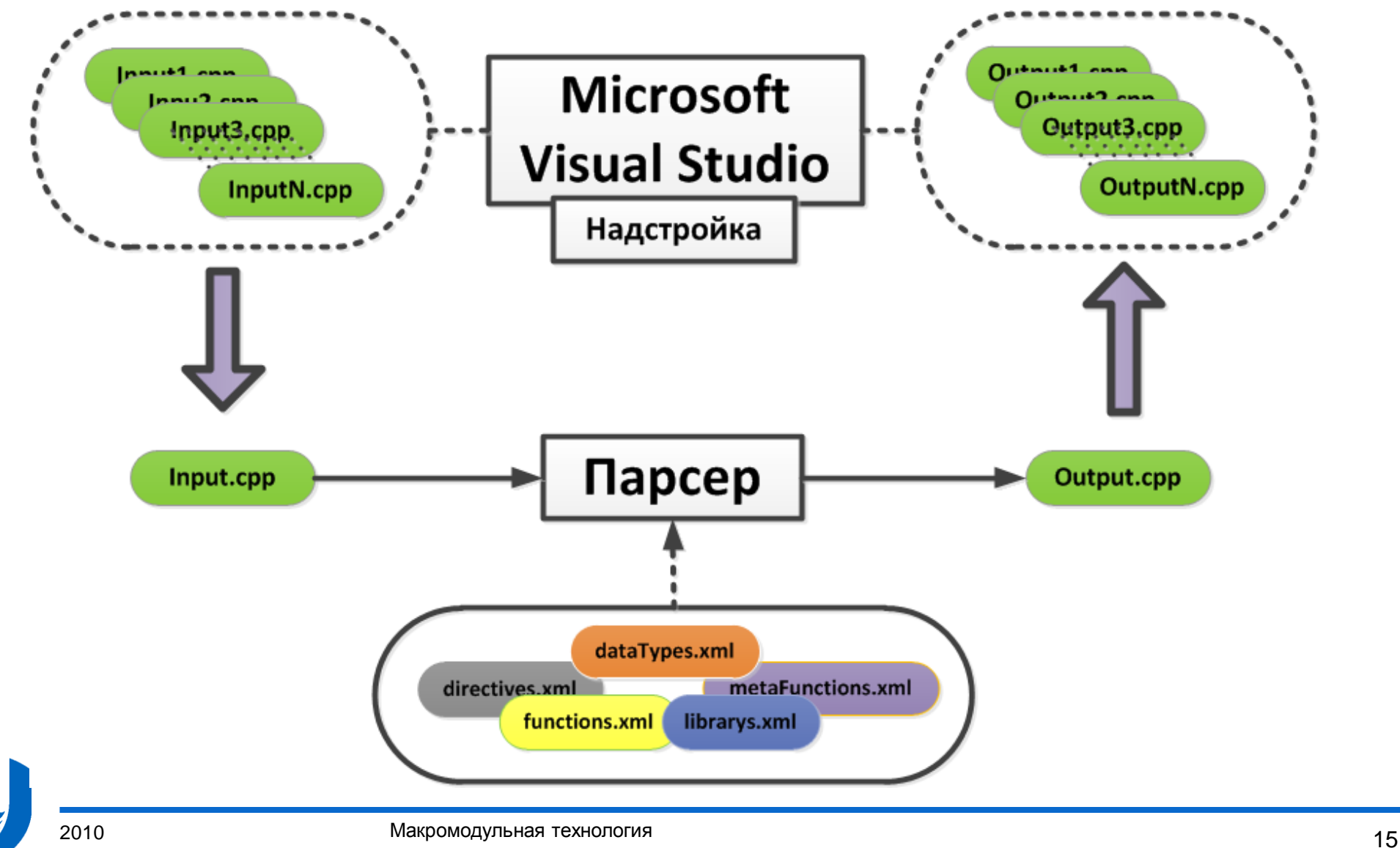

#### Парсер

- выполняет статический анализ исходных кодов программы, разбирает описаниями блоков на макроязыке
- Надстройка Microsoft Visual Studio
	- выполняет автоматическую сборку проекта под указанную библиотеку
- Описательные файлы
	- содержат описание поддерживаемых библиотек, реализаций, директив и типов данных
	- имеют формат XML

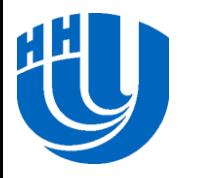

- Является консольным приложением на языке C#
- Использует регулярные выражения
- Необходимая информацию для выполнения анализа берѐтся из описательных файлов
- Вход:
	- файл с исходными кодами программы
- Выход:
	- изменѐнный файл генерируемый в соответствии с выбранной библиотекой

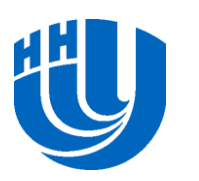

## **Надстройка Microsoft Visual Studio**

- Позволяет задавать библиотеку для сборки
- Выполняет автоматическую сборку проекта под указанную библиотеку
- Для каждого исходного файла в проекте выполняет вызов парсера для генерации новой версии кода

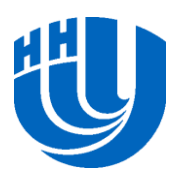

### **Описательные файлы**

 Содержат описание поддерживаемых библиотек, реализаций, директив и типов данных

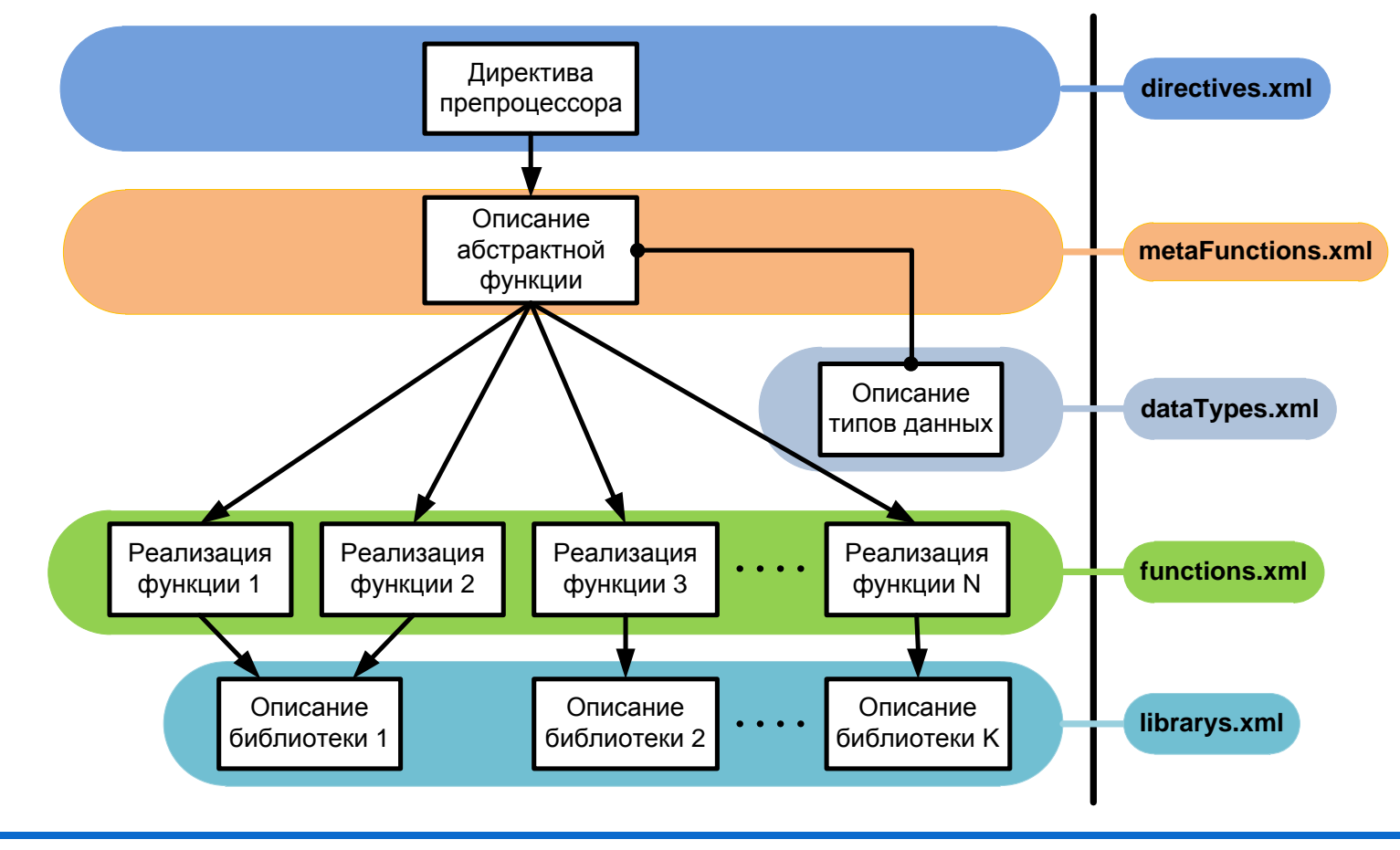

#### **Использование подхода (1)**

- 1. Пользователь описывает участки кода программы с помощью директив препроцессора.
- 2. Пользователь задаѐт целевой платформы для сборки.

Автоматически выполняется:

- Препроцессирование исходных кодов программы.
- Замена размеченных блоков на реализации из библиотек.

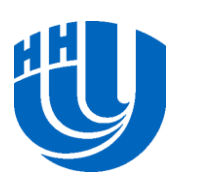

#### **Использование подхода (2)**

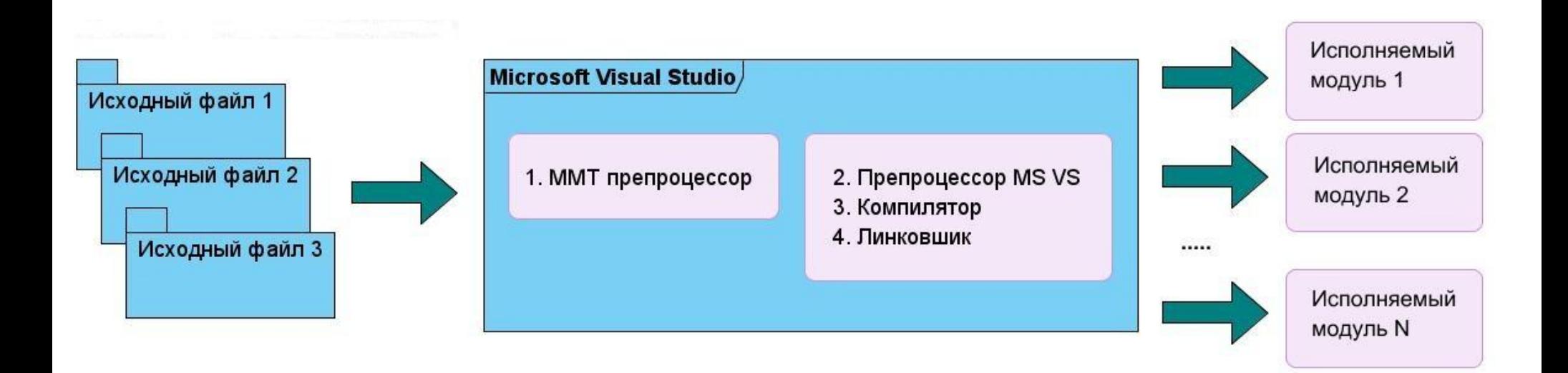

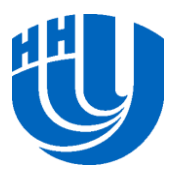

#### **Макроописание (исходная программа)**

**«Матричное умножение»**

for(i = 0; i < n; i++)  
\nfor(l = 0; l < n; l++)  
\nfor(j = 0; j < n; j++)  
\n
$$
C[i*n+j] += A[i*n+1] * B[l*n+j];
$$

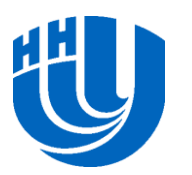

## **Макроописание (модификация)**

```
#pragma mmt mmult(A=Matrix<CStyle, float>(n, n), 
  B=Matrix<CStyle, float >(n, n), C=Matrix<CStyle, float >(n, n)) 
{ 
 for(i = 0; i < n; i++)for(l = 0; l < n; l + +)
   for(i = 0; i < n; i++)
     C[i^*n+i] += A[i^*n+i] * B[i^*n+i];
                                              Не обязательный 
                                              код
```
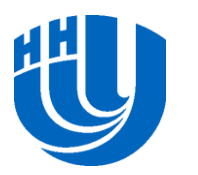

**}** 

#### **Тестовые системы**

#### Миникластер:

- 2 процессора по 4 ядра (2 х Intel Xeon E5320);
- 4 GB;
- Windows Server 2008 x64;
- интегрированная графика.
- Рабочая станция
	- двухъядерный процессор (Intel Core 2 Duo E6550);
	- 4 GB;
	- Windows 7 x64;
	- NVidia GeForce 8800 GTS.

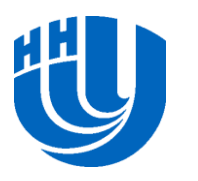

#### **Результаты экспериментов (1)**

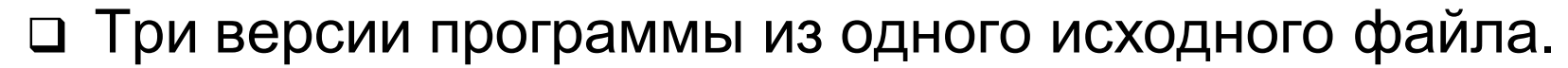

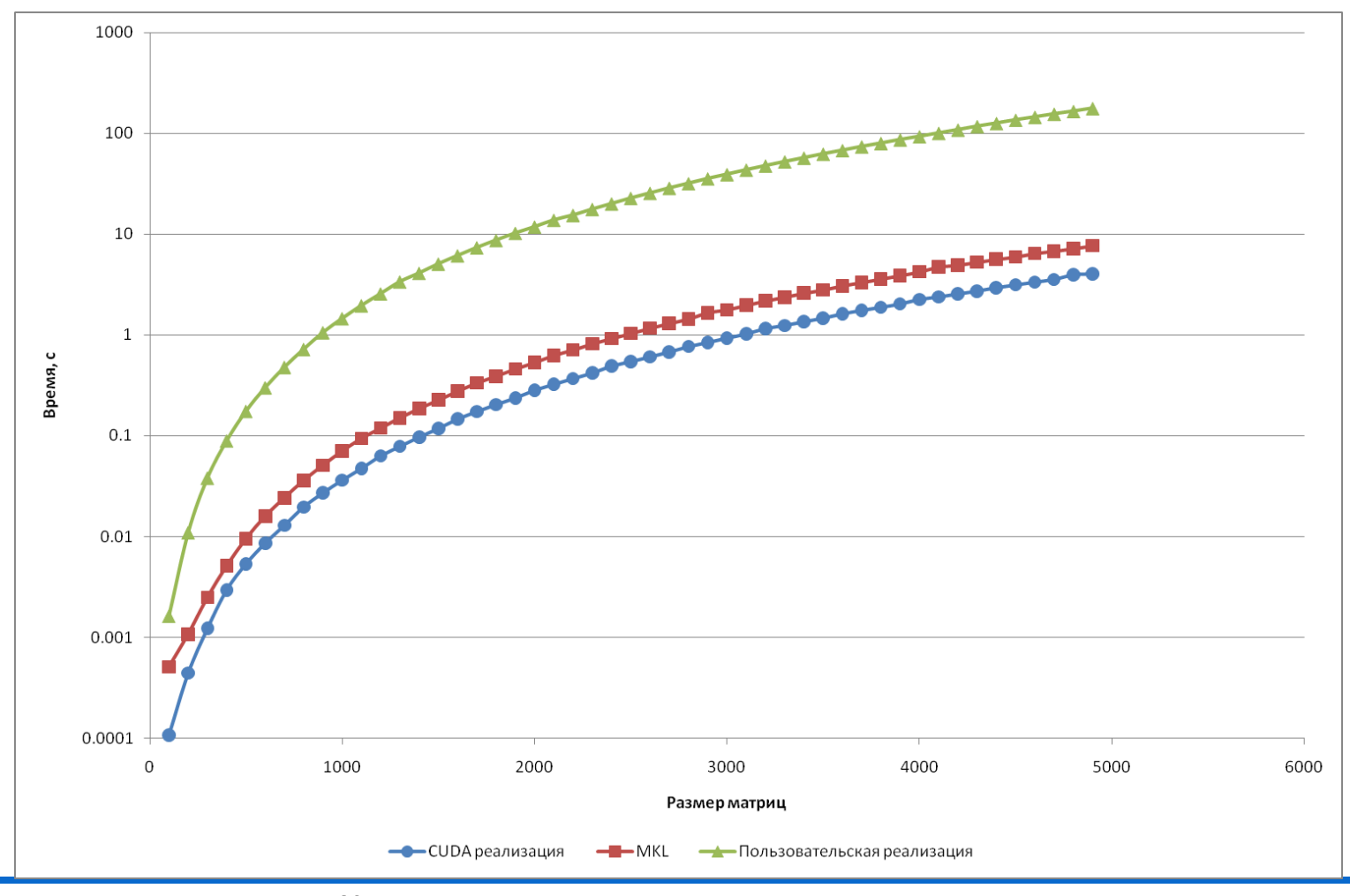

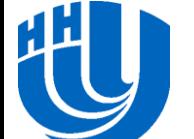

<sup>2010</sup> Макромодульная технология 25

## **Результаты экспериментов (2)**

 На разных платформах библиотеки показывают различную эффективность.

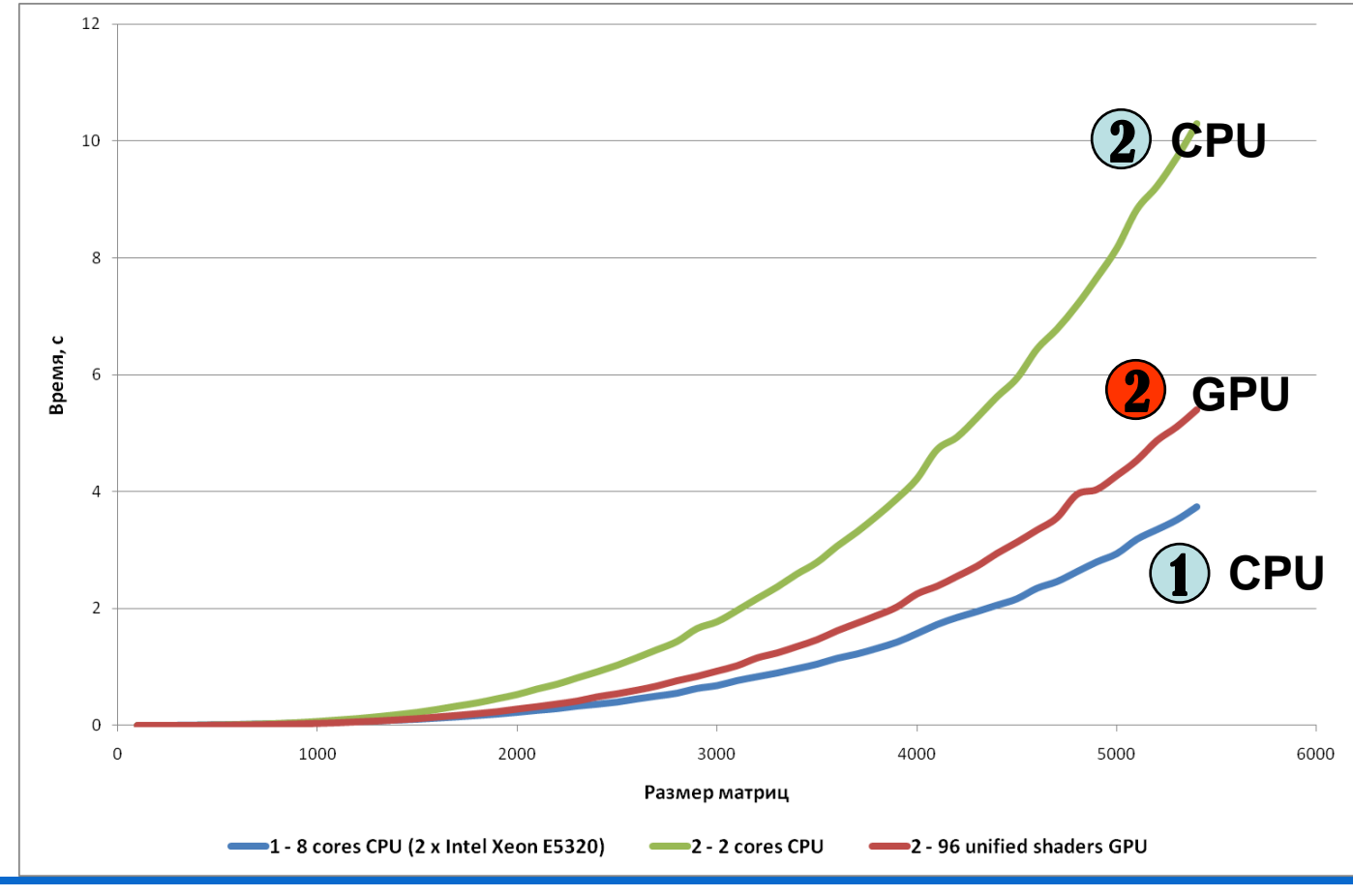

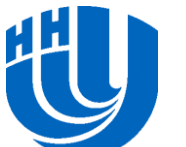

#### **Результаты выполнения проекта**

- Разработан прототип системы, реализующий поддержку макромодульной технологии в виде надстройки к Microsoft Visual Studio
- Разработано средства статического анализа исходных кодов
- Реализована поддержка библиотеки MKL и cuBLAS
- Разработано демонстрационное приложение

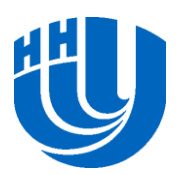

# **Публикации**

 В.П. Гергель, А.А. Сиднев. О применении макромодульной технологии разработки программ // Высокопроизводительные вычисления на кластерных системах. Материалы X научной конференции. Том 1. Пермь, 2010. С. 172-178.

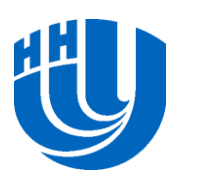

## **Дальнейшие планы**

- Разработка стандарта описательных файлов
- Реализация поддержки новых библиотек и функций
- Автоматический выбор реализации библиотеки: статический и во время исполнения

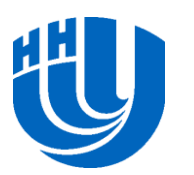

## **Вопросы**

 $\Box$  ???

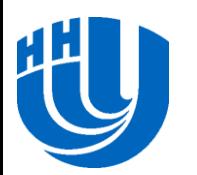

<sup>2010</sup> Макромодульная технология 30